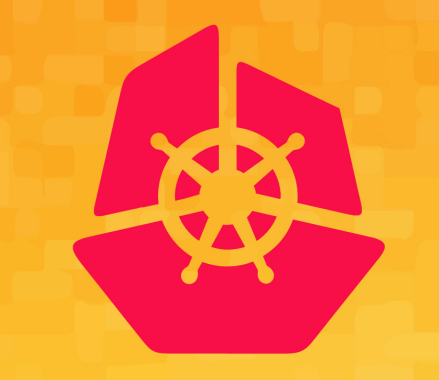

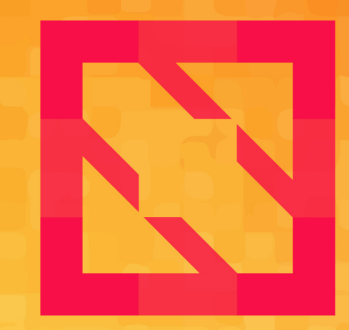

#### **KubeCon CloudNativeCon**

#### **North America 2019**

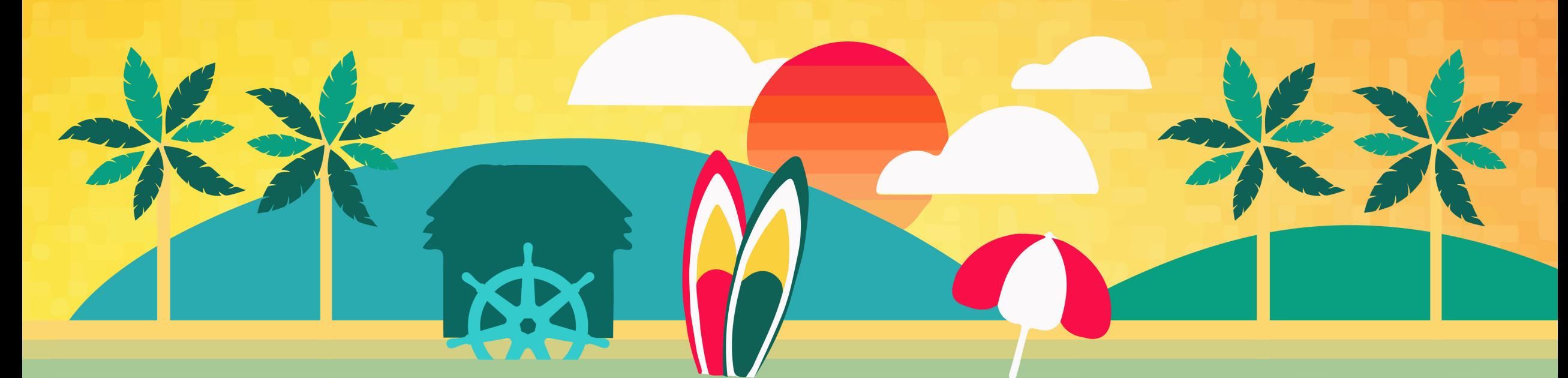

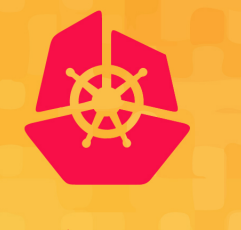

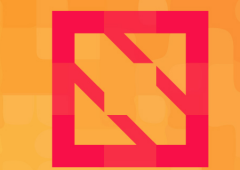

**KubeCon** 

**CloudNativeCon** 

**North America 2019** 

### **Going beyond the node.. Virtual Kubelet Deep Dive**

*Brian Goff @cpuguy83 Deep Kapur @deepkkapur*

## **Why are you here**

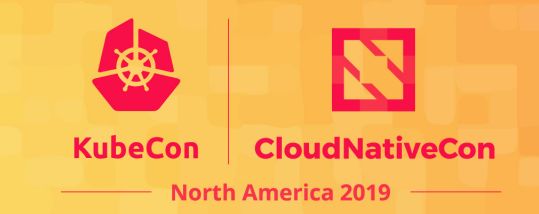

- Learn about Virtual Kubelet
- Why is it useful / how can it be used
- Contribute to the project

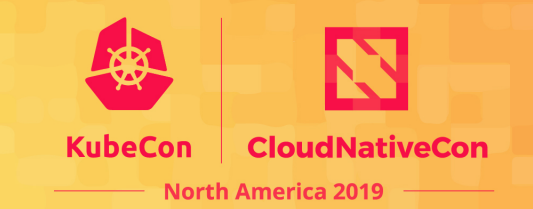

#### **kubelet**

*kube•let*

*noun*

An agent that runs on **each node** in the cluster. It makes sure that **containers are running** in a pod.

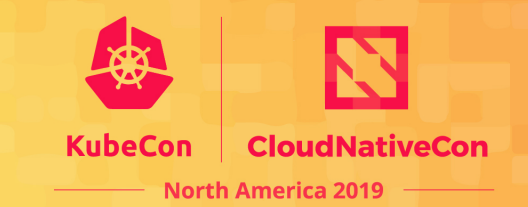

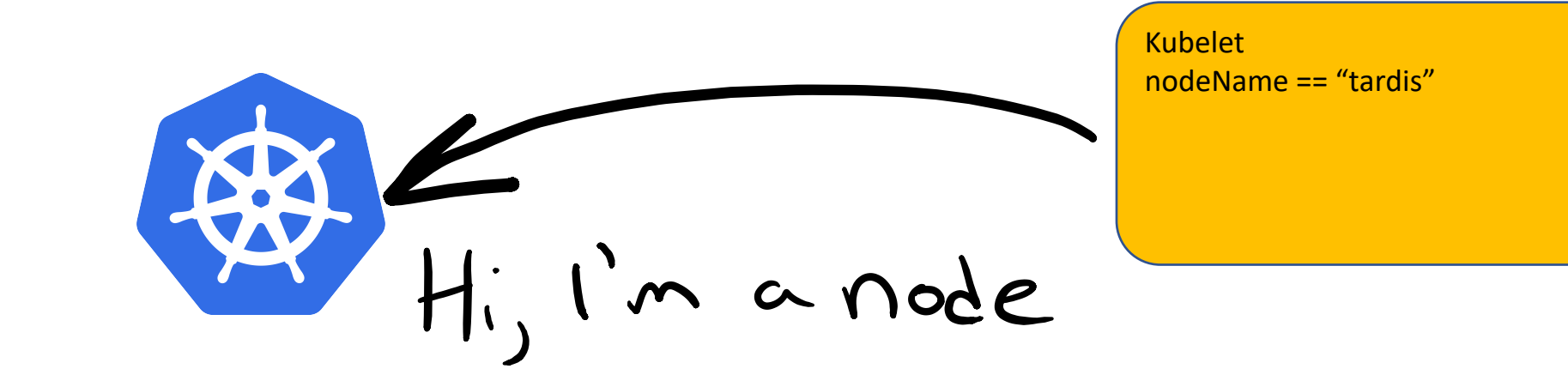

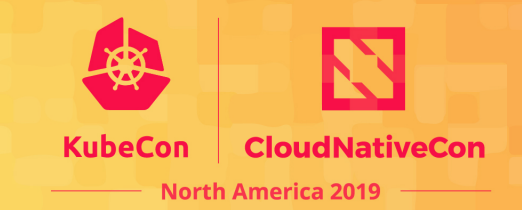

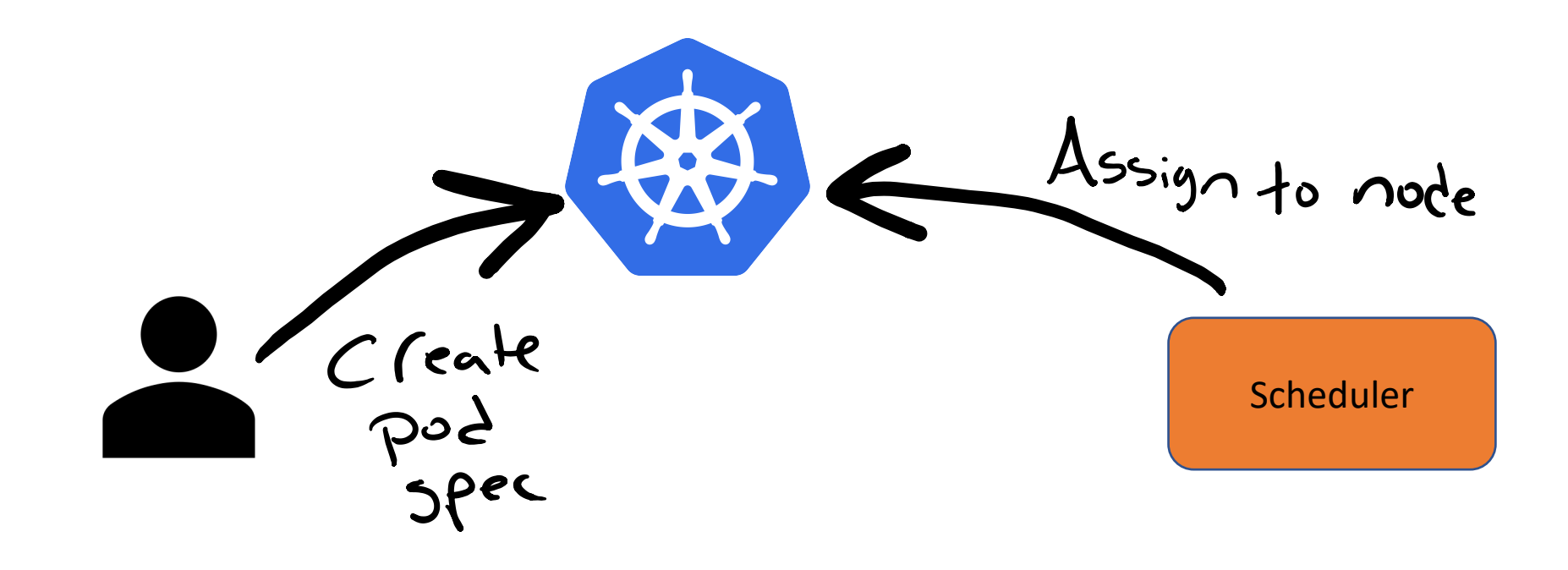

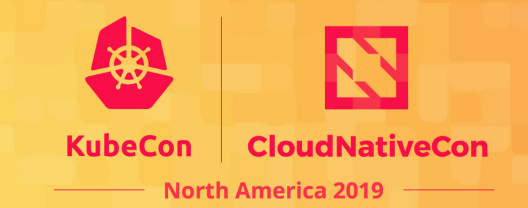

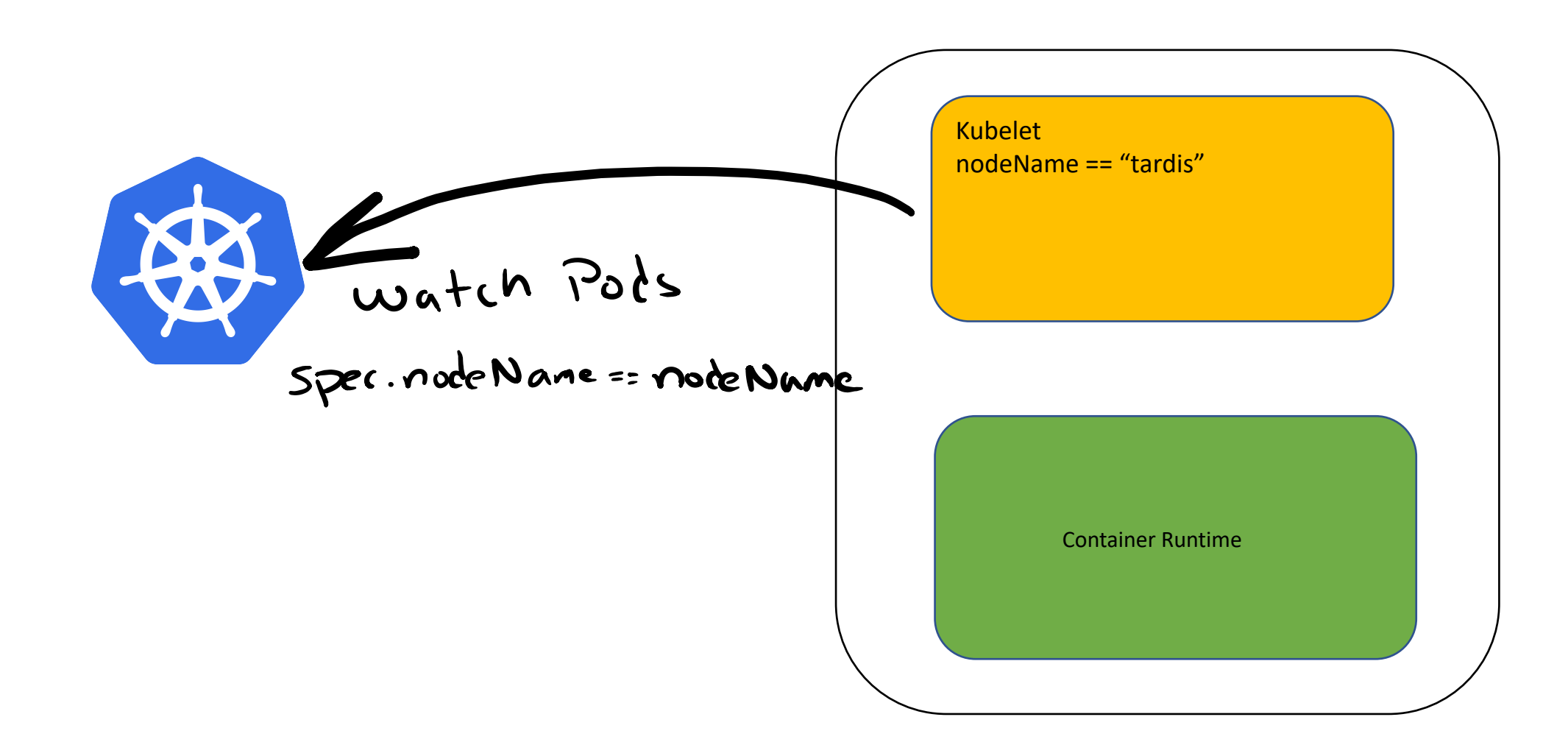

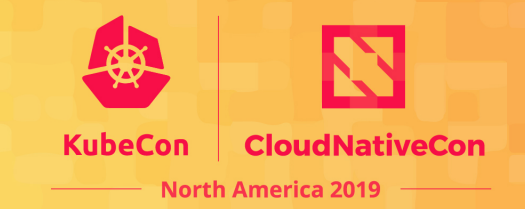

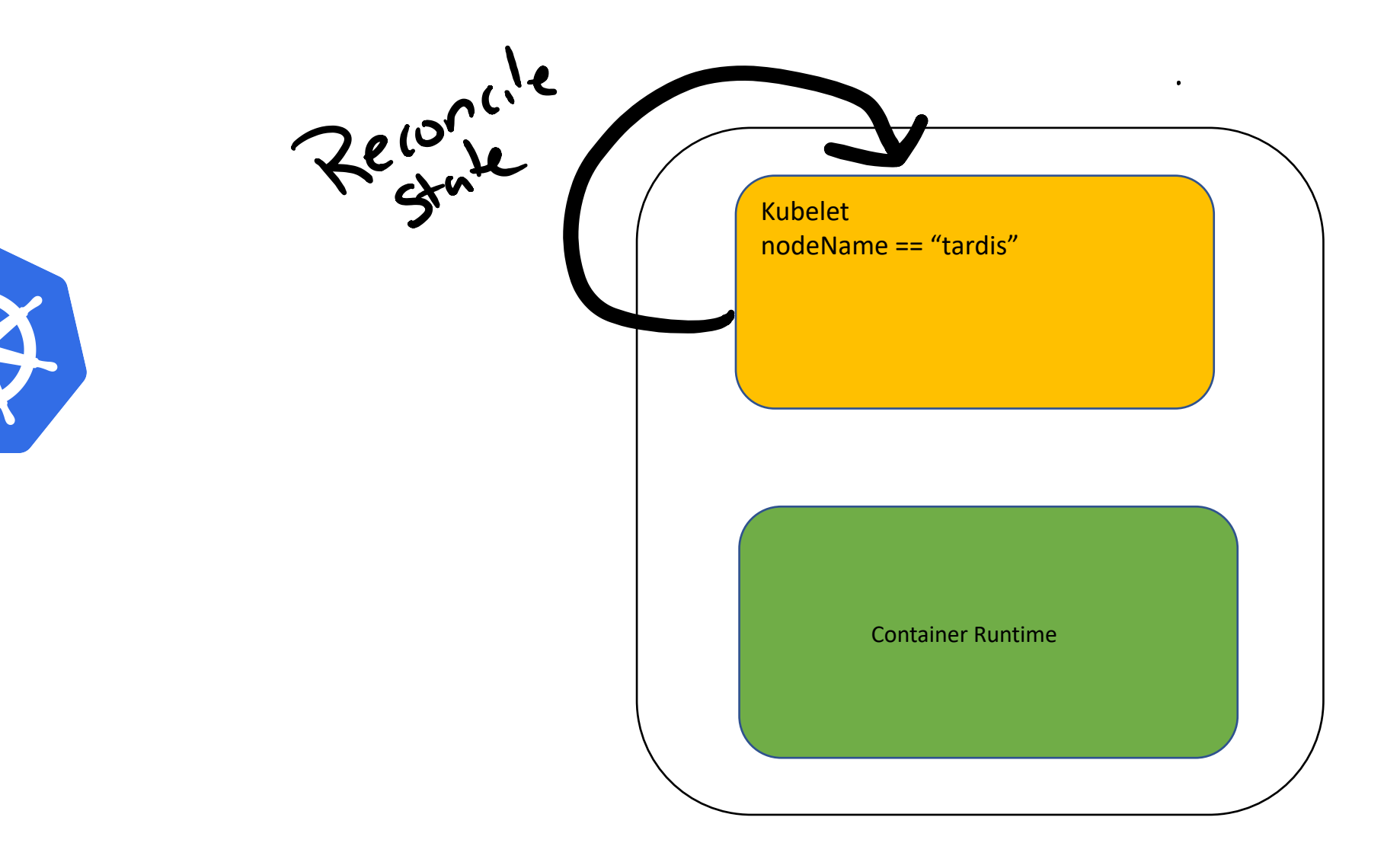

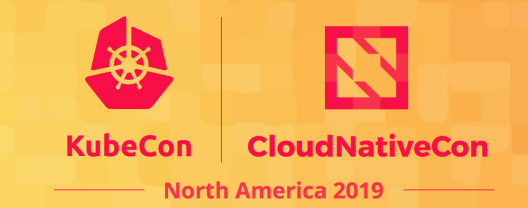

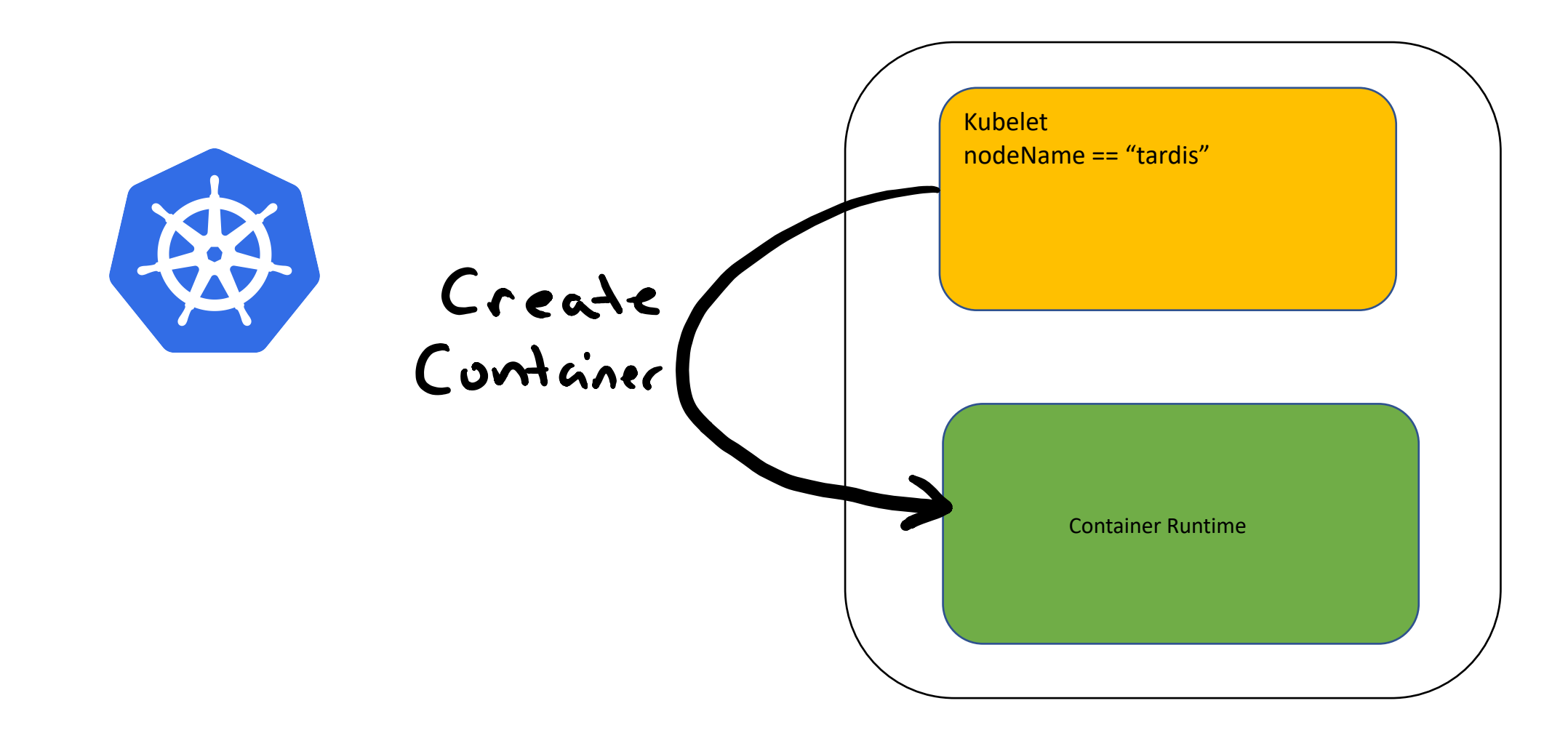

## **What is Virtual Kubelet?**

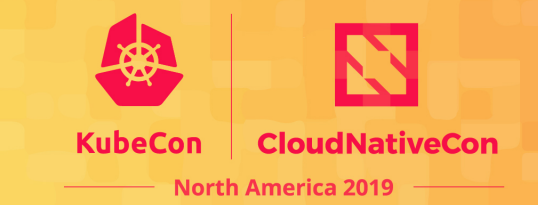

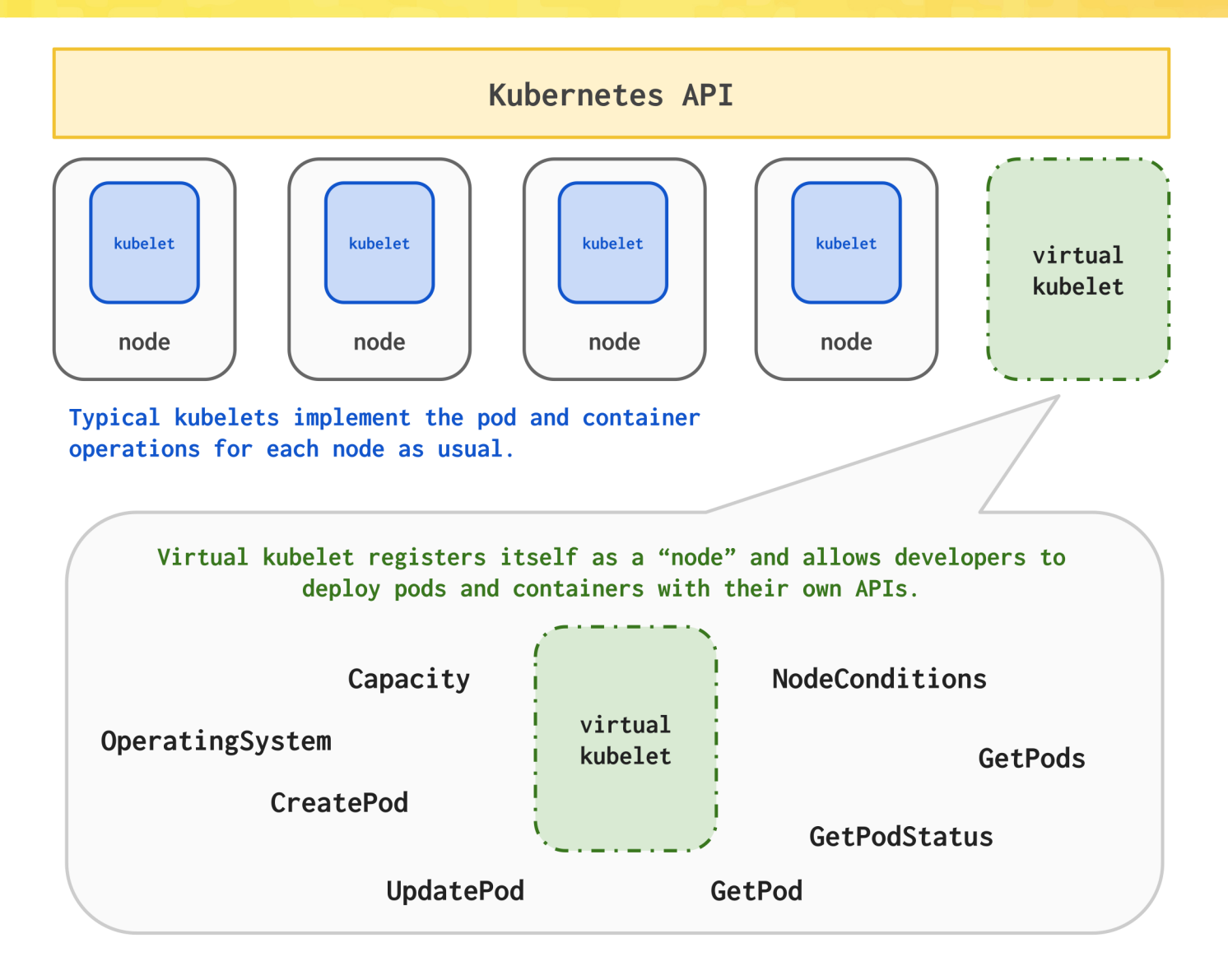

### **How it works**

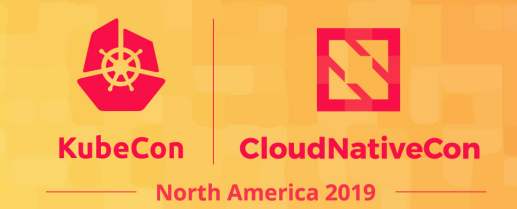

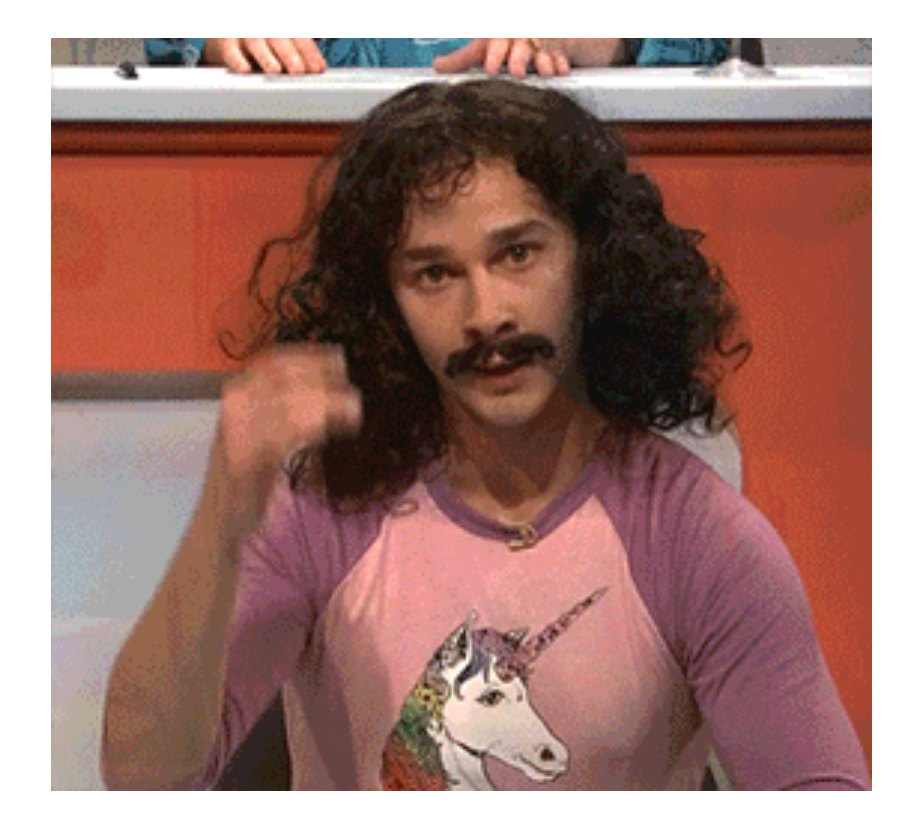

### **How it works**

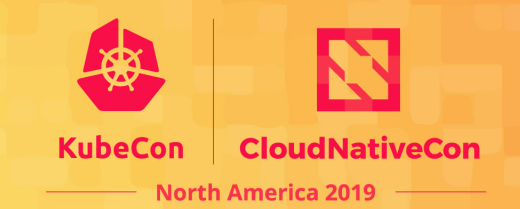

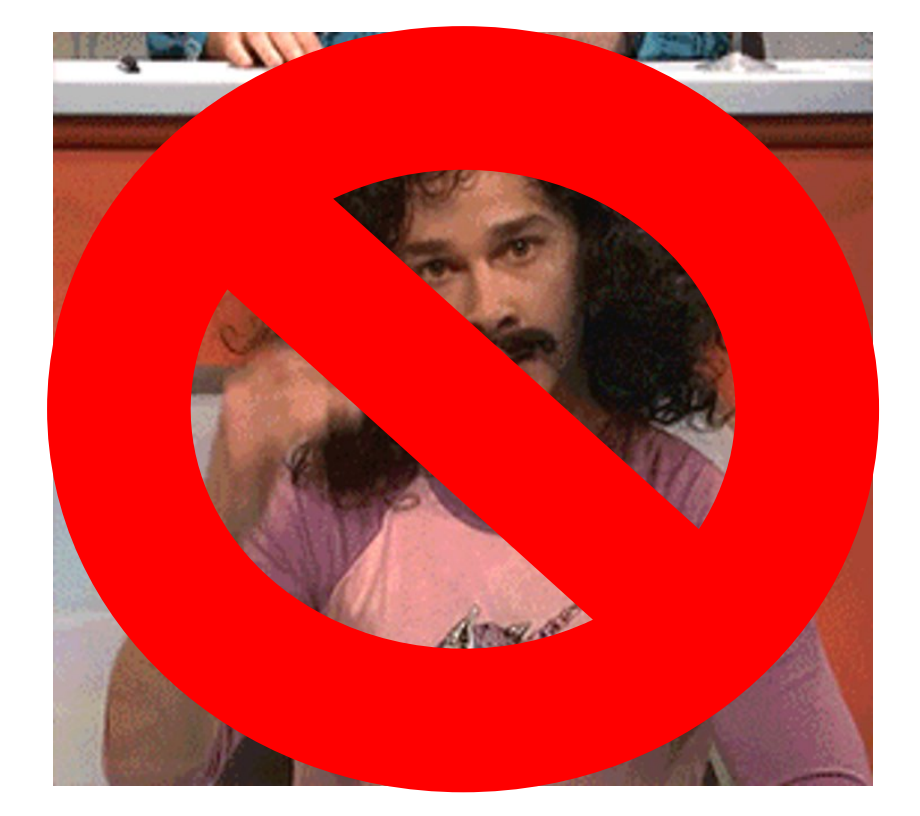

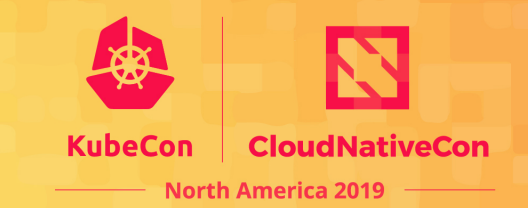

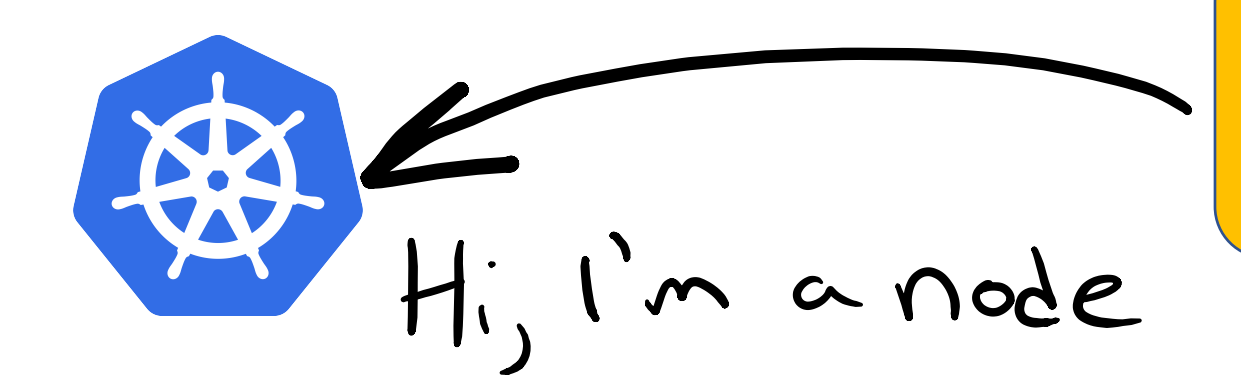

Virtual-Kubelet nodeName == "pond"

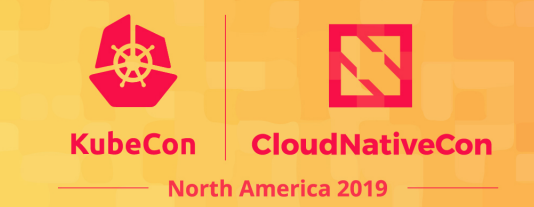

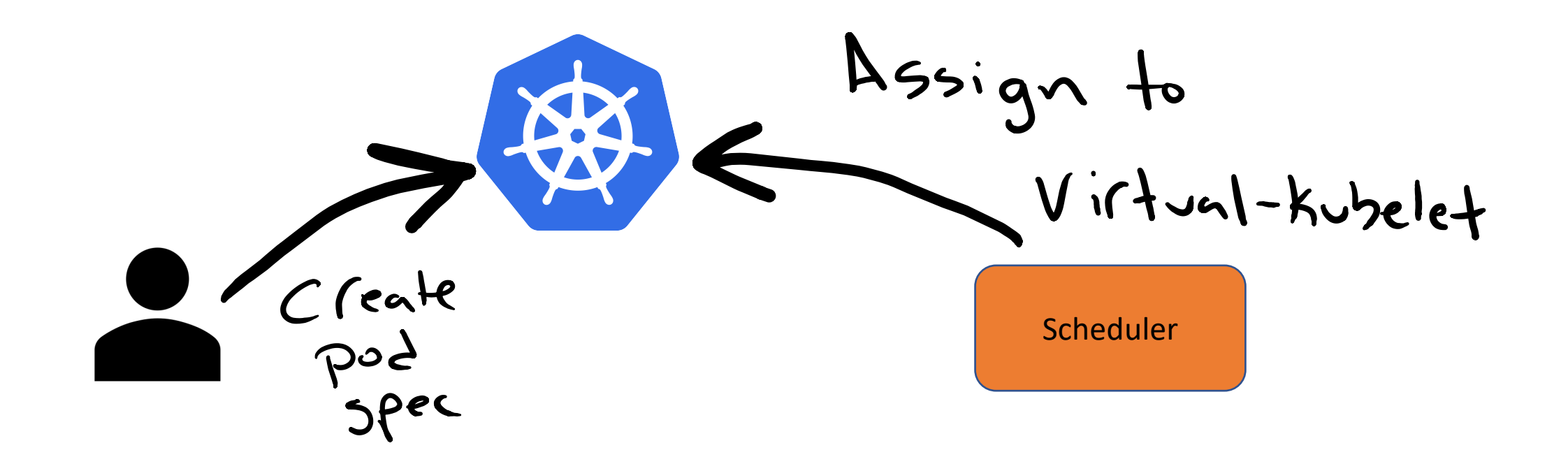

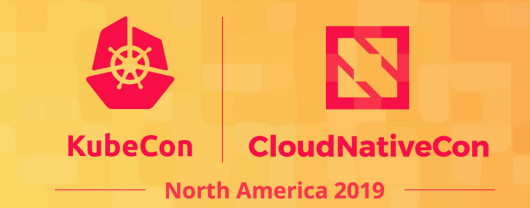

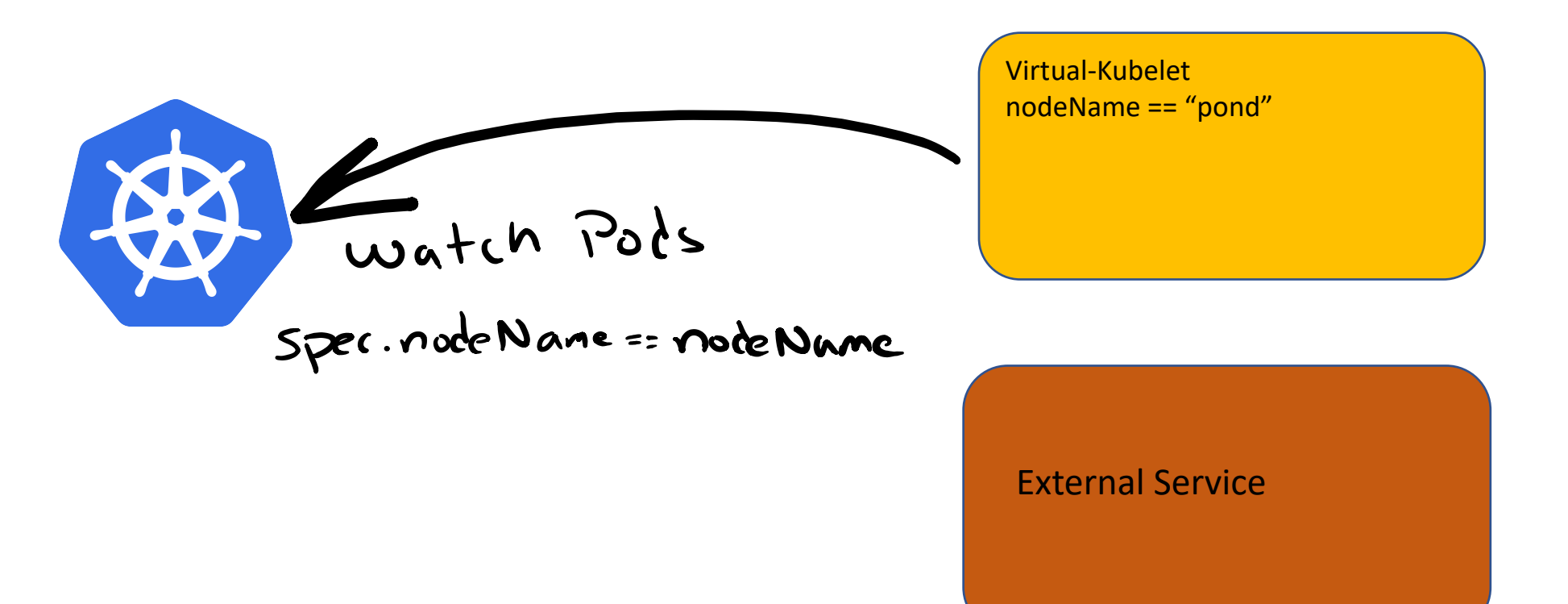

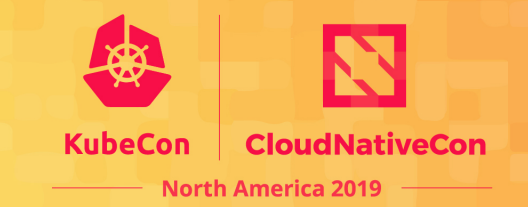

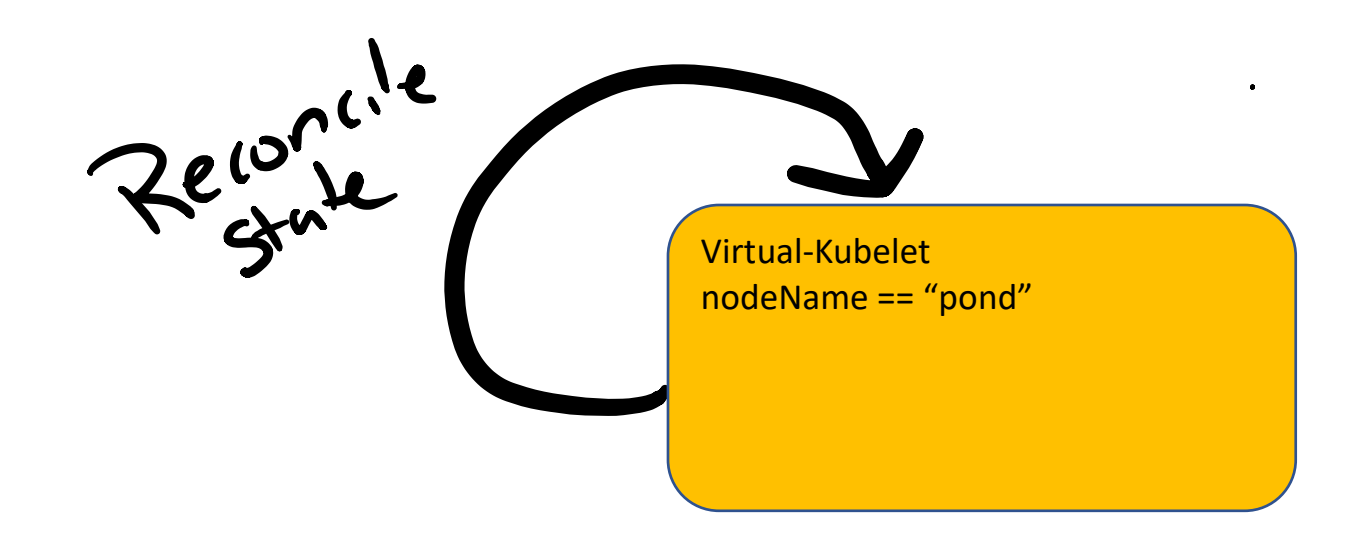

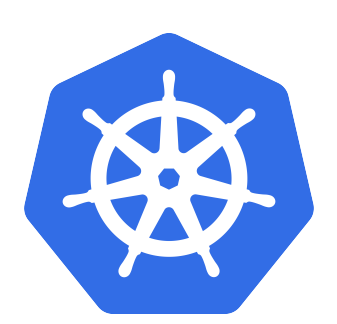

External Service

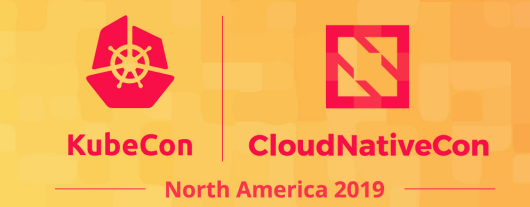

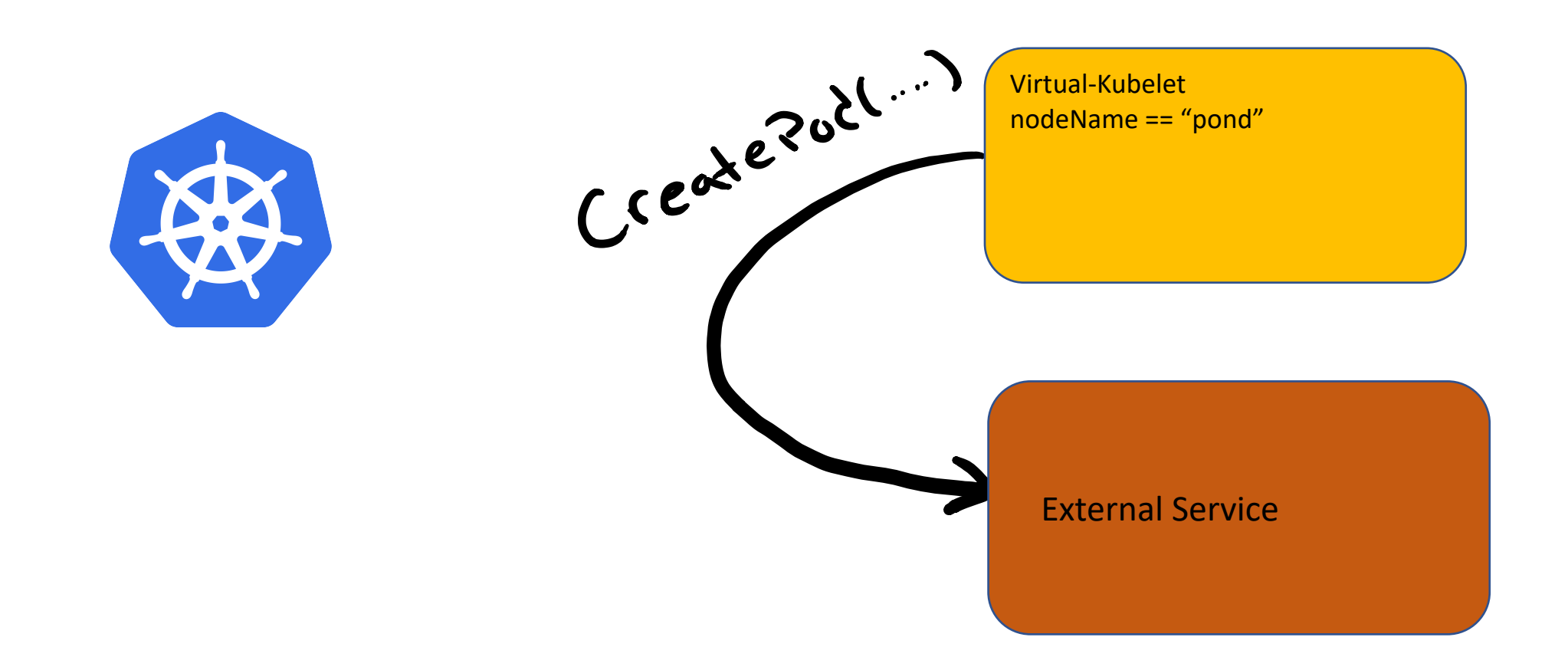

# **VK Project**

- GitHub: https://github.com/virtual-kubelet/vi
- 5 core maintainers
	- Netflix, Microsoft, VMWare
- Latest release v1.2.1 (5 days ago!)
- 6 providers in the virtual-kubelet GitHub orga
- Currently a Sandbox project in CNCF
	- Working towards Incubation stage

## **Since last we met!**

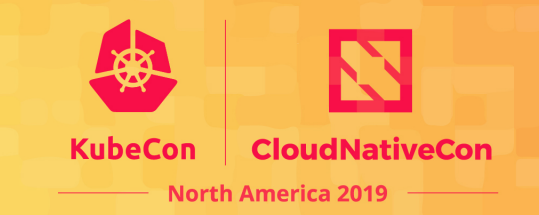

#### • 1.0 released on July 9th, 2019

- Stabilized provider interfaces
- Moved all providers out of tree, all now consume VK as a library
- 1.1 released on September 18, 2019
	- Mostly bug fixes
	- Minor version bump due to changes to underlying Kubernetes libs
- 1.2 released on November 6, 2019
	- Support for graceful pod deletion

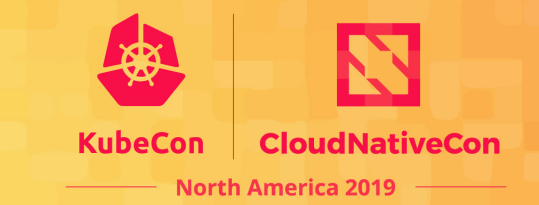

Node Controller

Node Provider

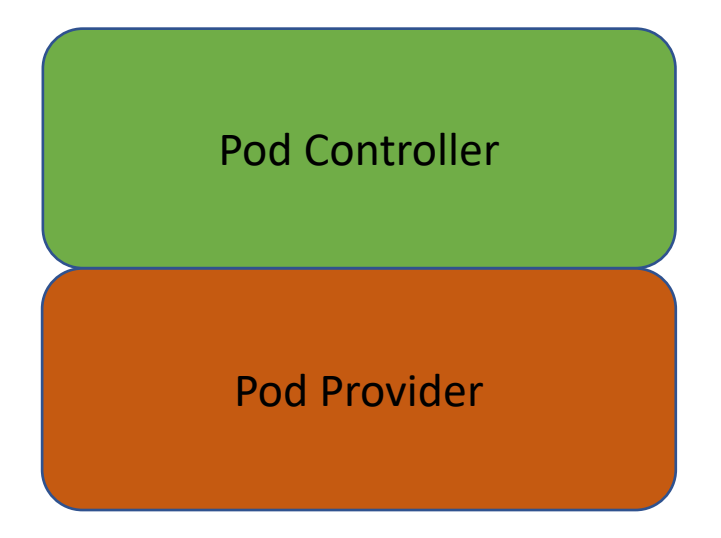

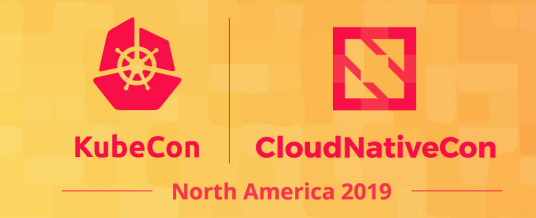

#### Node Controller

Registers and ensures node is active in Kubernetes by providing status updates and node leases.

#### Node Provider

Notifies the node controller when there is a status change for the node.

#### Pod Controller

Sets up watches for pods scheduled to the specified node. When pods are added, updated, deleted in Kubernetes, calls the appropriate handler on the pod provider.

Also populates pod specs from the downward API.

#### Pod Provider

Provide the back-end plumbing necessary to support the lifecycle management of pods, containers and supporting resources in the context of Kubernetes.

This is your code.

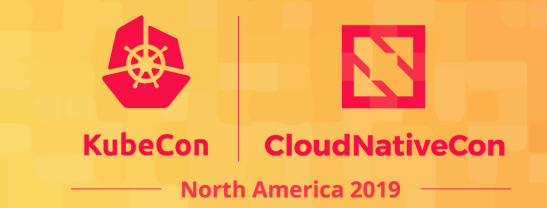

#### What it takes to build a VK instance

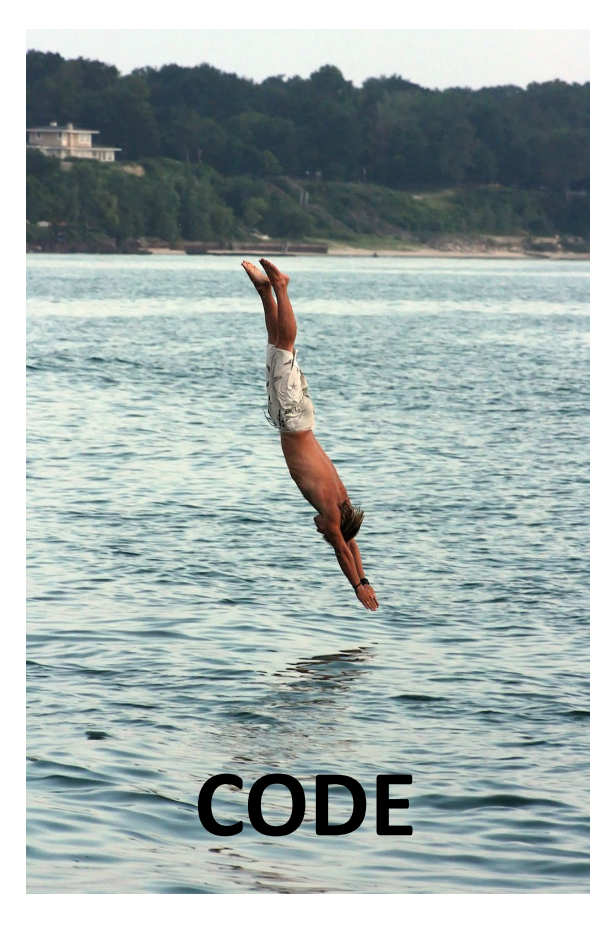

### **Provider code**

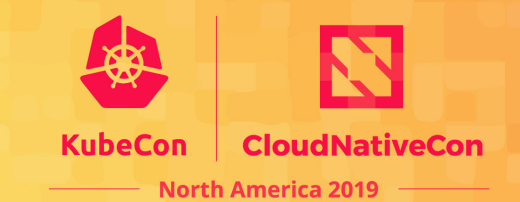

#### type PodLifecycleHandler

type PodLifecycleHandler interface {

// CreatePod takes a Kubernetes Pod and deploys it within the provider. CreatePod(ctx context.Context, pod \*corev1.Pod) error

// UpdatePod takes a Kubernetes Pod and updates it within the provider. UpdatePod(ctx context Context, pod \*corev1.Pod) error

// DeletePod takes a Kubernetes Pod and deletes it from the provider. Once a pod is // expected to call the NotifyPods callback with a terminal pod status where all the // state, as well as the pod. DeletePod may be called multiple times for the same po DeletePod(ctx context.Context, pod \*corev1.Pod) error

// GetPod retrieves a pod by name from the provider (can be cached).

// The Pod returned is expected to be immutable, and may be accessed

// concurrently outside of the calling goroutine. Therefore it is recommended

// to return a version after DeepCopy.

GetPod(ctx context. Context, namespace, name string) (\*corev1. Pod, error)

// GetPodStatus retrieves the status of a pod by name from the provider. // The PodStatus returned is expected to be immutable, and may be accessed // concurrently outside of the calling goroutine. Therefore it is recommended // to return a version after DeepCopy. GetPodStatus(ctx context Context, namespace, name string) (\*corev1.PodStatus, error)

// GetPods retrieves a list of all pods running on the provider (can be cached). // The Pods returned are expected to be immutable, and may be accessed // concurrently outside of the calling goroutine. Therefore it is recommended // to return a version after DeepCopy. GetPods(context.Context) ([]\*corev1.Pod, error)

## **VK Provider definition**

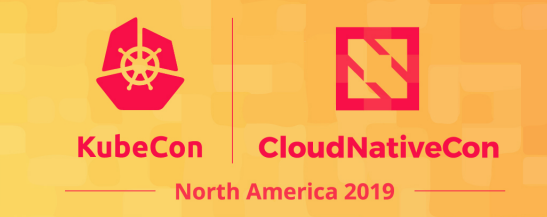

- Provide the plumbing to support pod lifecycle and supporting resources in a different infrastructure
	- Transform the declarative API model to an imperative one
- Conform to current VK API
- Use a well-defined callback mechanism for getting data like secrets and configmaps without direct access to K8s API server

## **Challenges in building a provider**

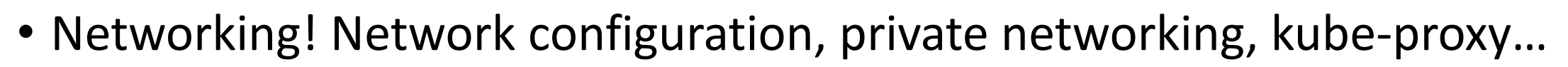

- What is the max node resource?
- VK versioning
- Monitoring pods spun out via VK (supporting HPA)

### **Demo**

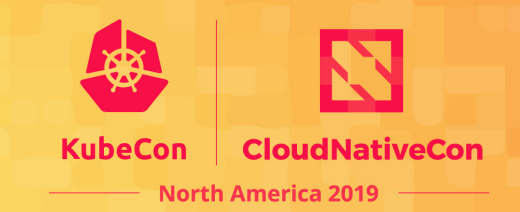

# **Why build a provider?**

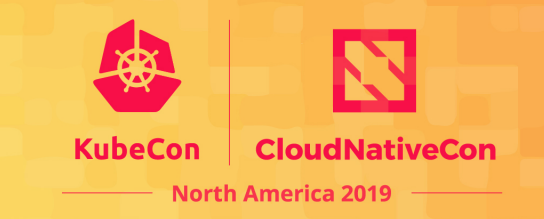

- Flexible abstraction to extend a cluster
- More granular resource consumption = unit consumption is a pod
- Hybrid clusters traditional cluster with a cloud based VK
- High availability deployments
- Alternative to Kubelet VK as a node agent in a different kind of node

## **Current Providers**

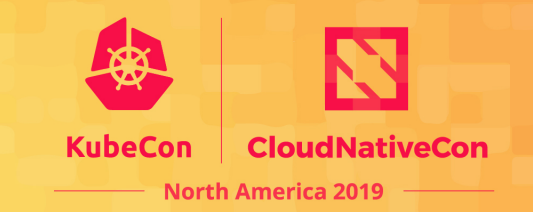

- Alibaba ECI
- AWS Fargate
- Azure ACI, IoT Edge, Batch
- CRI-containerd
- HashiCorp Nomad
- Huawei CCI
- OpenStack Zun

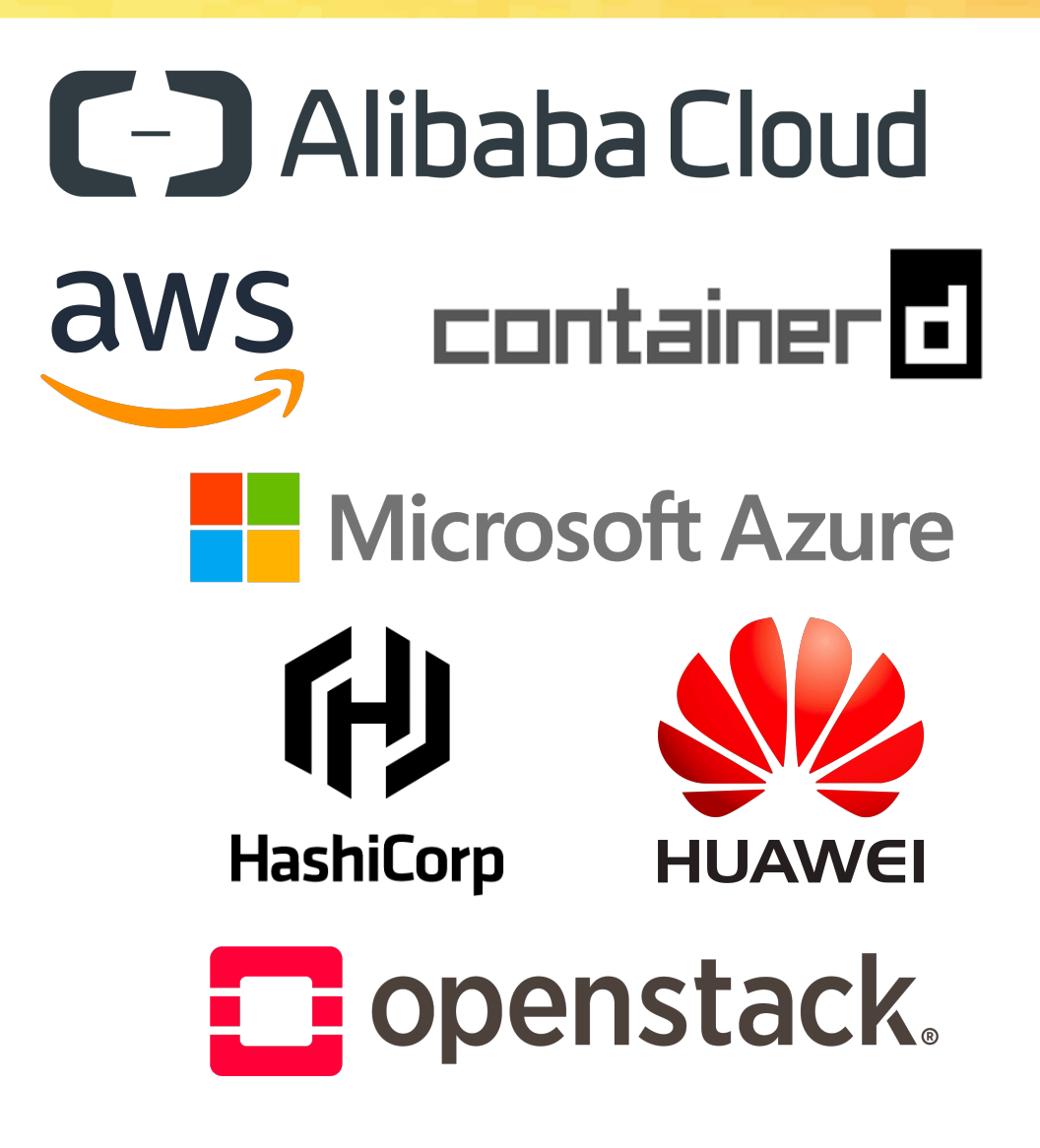

#### **Demo**

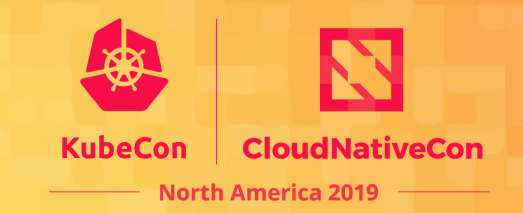

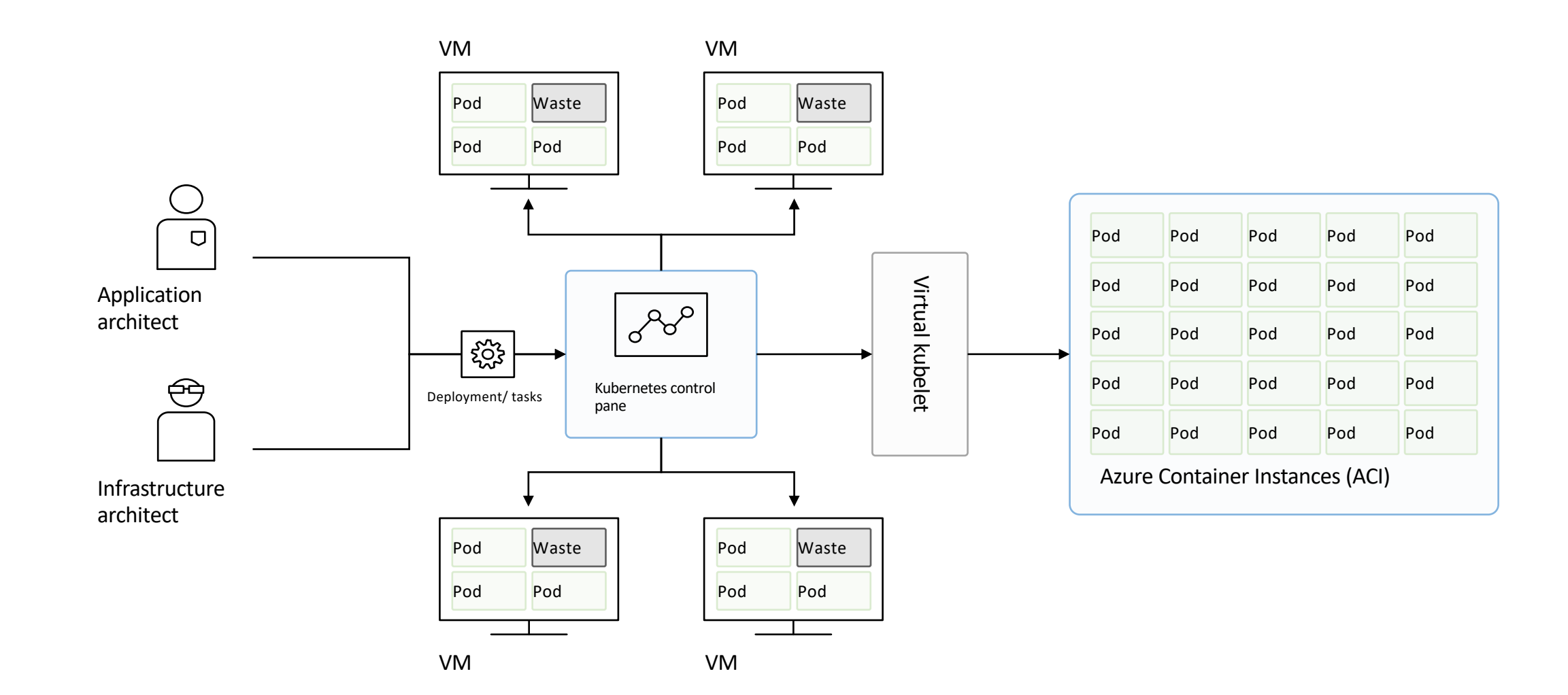

## **The Road Ahead**

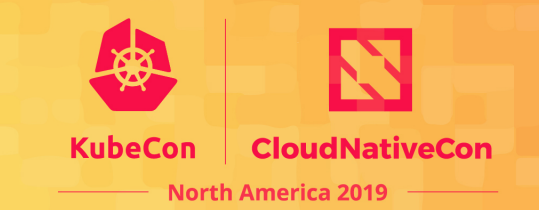

- Custom Pod GC policies
- Metrics
- Helpers for building providers
- Runtime-less (maybe?)

Are we missing some functionality you'd like to see? Open an issue and/or bring it to the community sync meeting.

# **Join us!**

http://github.com/virtual-kubelet/virtual-kubelet

Slack channel in Kubernetes #virtual-kubel

VK Community meetings every other week 11am PST

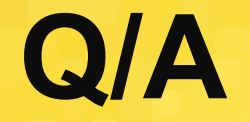

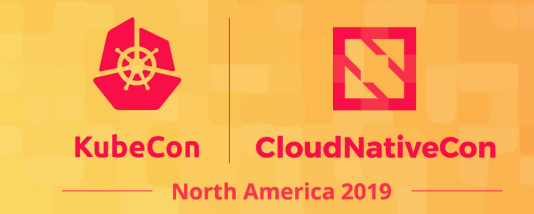

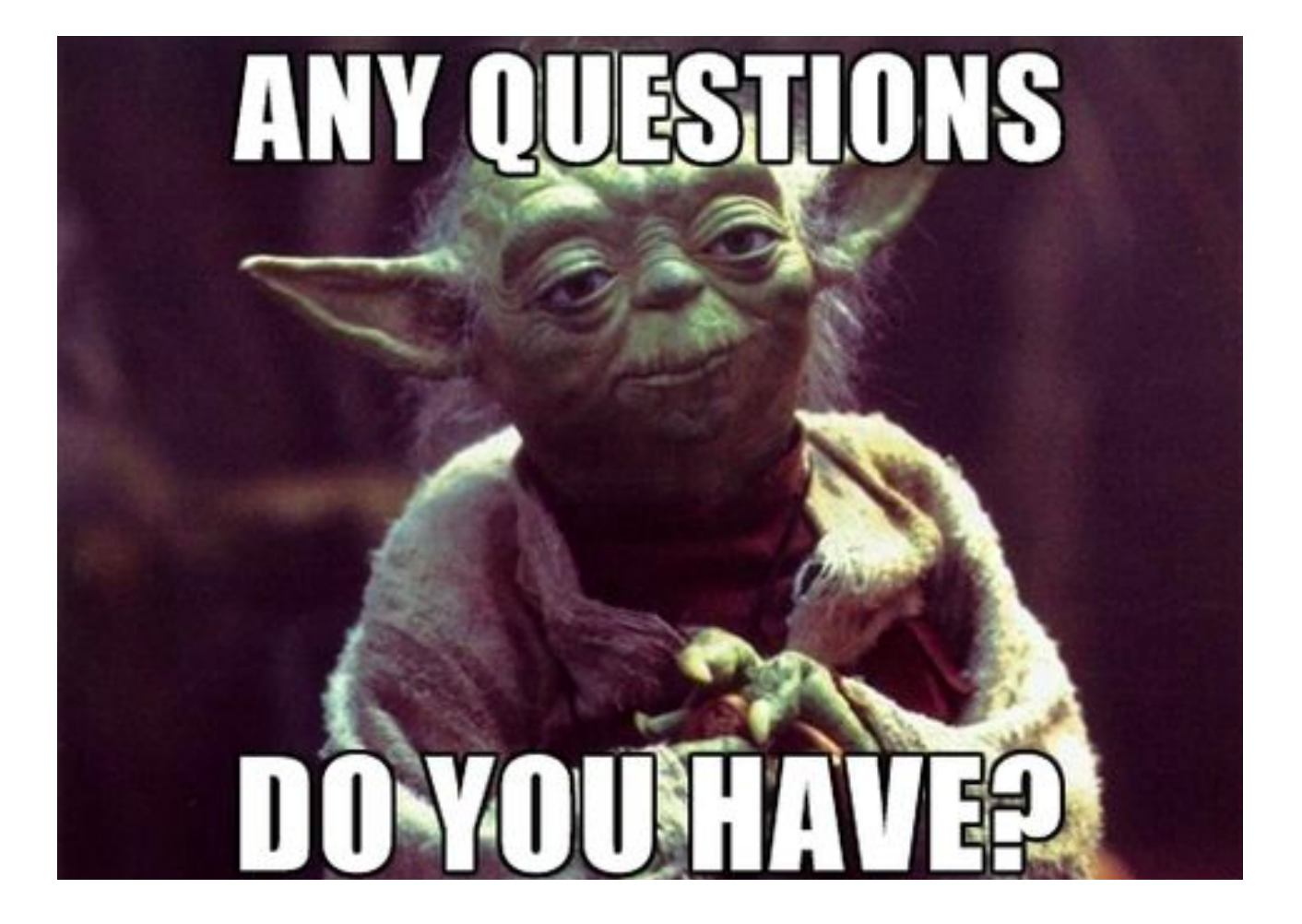